### **Klausur ERP-Software am 8. Februar 2010**

*(B\_Inf2.0 v360, B\_Winf1.0 v361 – Dauer: 120 Minuten)*

#### **Aufgabe 1**

Skizziere das SAP ERP (R/3) Drei-Ebenen-Modell im Kontext der Fachhochschule Wedel und des HCC/UCC Magdeburg:

Nenne mindestens drei verschiedene wesentliche Unterschiede zwischen einem SAP-ERP(R/3)-IDES-System und einem SAP-ERP(R/3)-Standardsystem:

1.

2.

3.

*Nachfolgend Platz für weitere Unterschiede:*

Nenne mindestens zwölf verschiedene wesentliche Funktionen einer ERP-Software:

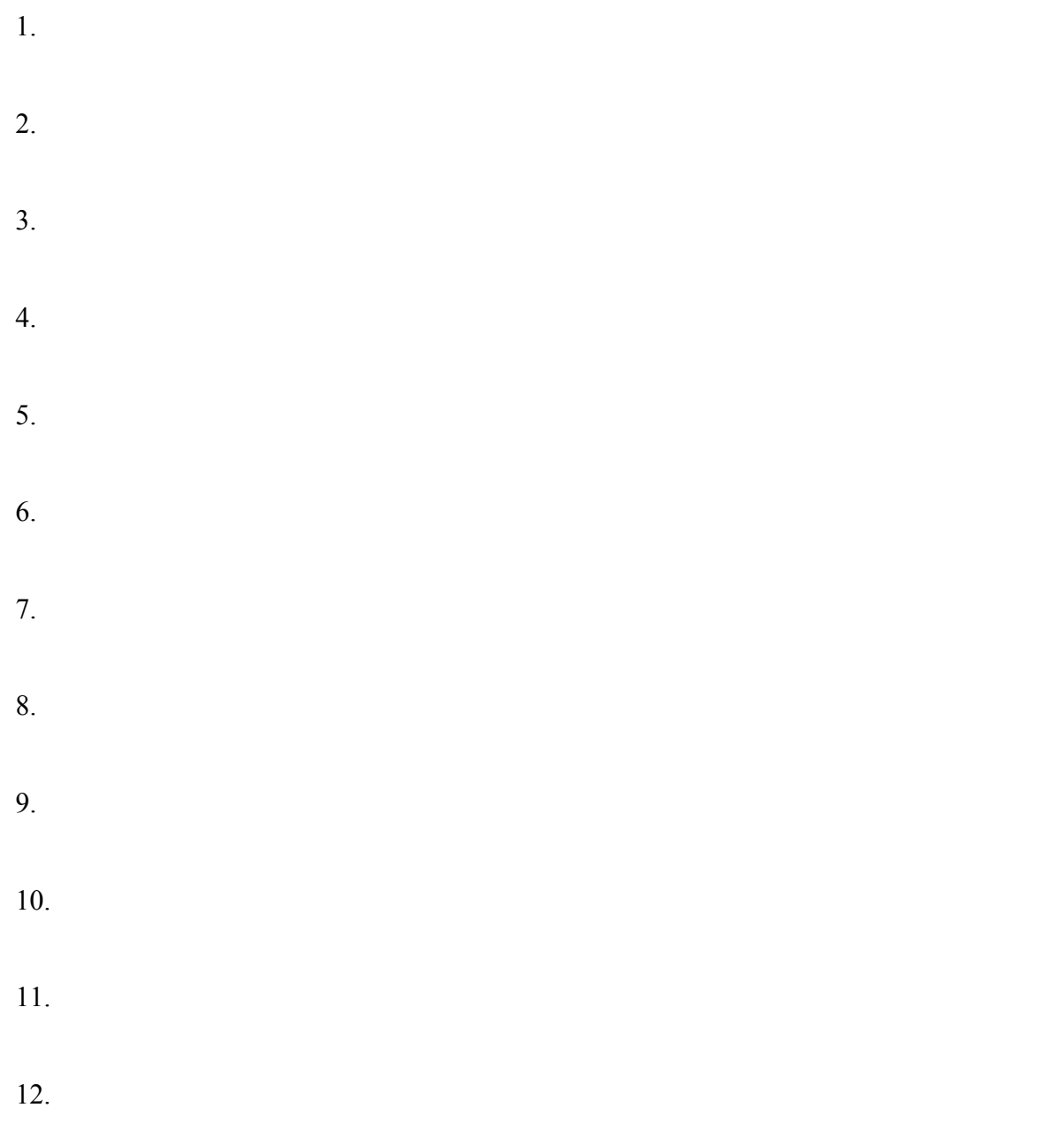

*Nachfolgend Platz für weitere Funktionen:*

Nenne im Kontext eines SAP-ERP(R/3)-Systems mindestens sechs verschiedene wesentliche Felder des Materialstamms, und Erläutere stichwortartig deren Verwendung in einem Kundenauftragsdurchlauf (vgl. Fallstudien):

1.

- 2.
- 3.
- 4.

5.

6.

*Nachfolgend Platz für weitere Felder:*

Nenne im Kontext eines SAP-ERP(R/3)-Systems mindestens sechs verschiedene wesentliche Felder der Stücklisten bzw. Arbeitspläne, und Erläutere stichwortartig deren Verwendung in einem Kundenauftragsdurchlauf (vgl. Fallstudien):

1.

- 2.
- 3.
- 4.

5.

6.

*Nachfolgend Platz für weitere Felder:*

Nenne die Buchungssätze für folgende Geschäftsfälle:

- 1. Einlagerung von auf Ziel (d.h. gegen Rechnung) eingekaufte Rohstoffe
- 2. Verbrauch von Rohstoffen aus dem Lager in der Produktion
- 3. Einlagerung von produzierten Baugruppen (unfertige Erzeugnisse)
- 4. Verbrauch von Baugruppen aus dem Lager in der Produktion
- 5. Einlagerung von produzierten Endprodukten (fertige Erzeugnisse)
- 6. Lieferung von Endprodukten aus dem Lager an den Kunden (Beleg: Lieferschein)
- 7. Rechnungsstellung für Lieferung von Endprodukten aus dem Lager an den Kunden

Erläutere und Skizziere im Kontext eines SAP-ERP(R/3)-Systems anhand eines frei gewählten konkreten Beispiels die *Tarifermittlung*. Dabei sollen folgende SAP-Begriffe berücksichtigt werden: Kostenstelle, Kostenstellengruppe, Leistungsart, Leistungs(arten)aufnahme, Leistungs(arten)ausbringung, Primärkostenart, Sekundärkostenart, statistische Kennzahl, Tarif und Umlagezyklus.

**Aufgabe 7 (Fort.)**

# **Zusatzaufgabe**

Erläutere - ergänzt durch Beispiele und Skizzen - im Kontext eines SAP-ERP(R/3)-Systems das grundsätzliche Konzept der automatischen Kontenfindung bei Materialbewegungen.

**Zusatzaufgabe (Fort.)**

*Das FH-Team wünscht viel Erfolg*